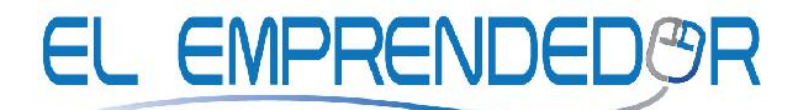

## **PLATAFORMA VIRTUAL DE APRENDIZAJE**

**www.taltura.org**

## **CURSO "EXCEL BASICO"**

# **GUÍA DE ESTUDIO**

JULIO DEL 2012

GUIA DE ESTUDIO DEL MODULO "EXCEL BASICO"

\_\_\_\_\_\_\_\_\_\_\_\_\_\_\_\_\_\_\_\_\_\_\_\_\_\_\_\_\_\_\_\_\_\_\_\_\_\_\_\_\_\_\_\_\_\_\_\_\_\_\_\_\_\_\_\_\_\_\_\_\_\_\_\_\_\_\_\_\_\_\_\_\_\_\_\_\_\_\_\_\_\_\_\_\_\_\_\_\_

### CURSO EXCEL BASICO

#### 1. DATOS DE IDENTIFICAMO CÓDNU DOEL

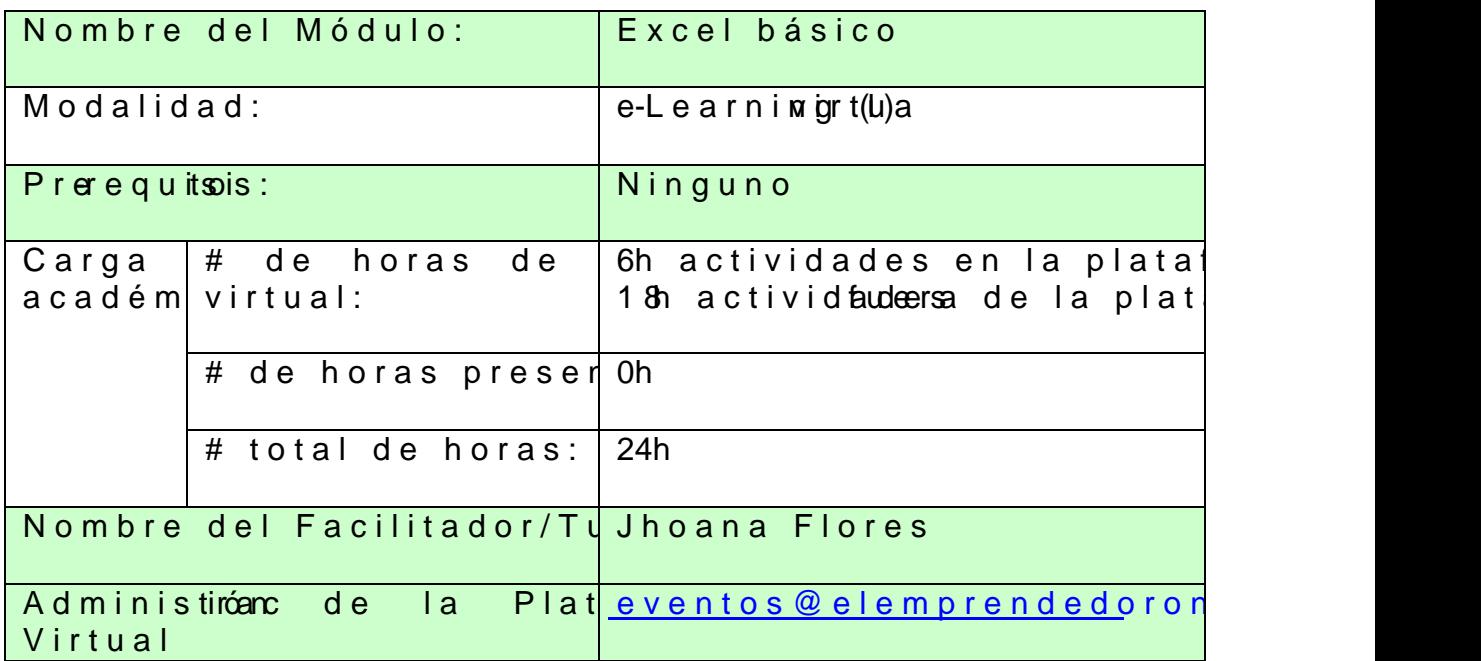

2.DIRIGIDO A:

ðv Ejecutivos de todo nivel, responsables de act requieren procesamiento de datos numéricos, y deseen utilizar Micros seonft subscaectividades de trabajo

\_\_\_\_\_\_\_\_\_\_\_\_\_\_\_\_\_\_\_\_\_\_\_\_\_\_\_\_\_\_\_ \_\_\_\_\_\_\_\_\_\_\_\_\_\_\_\_\_\_\_\_\_\_\_\_\_\_\_\_\_\_\_\_\_\_\_\_\_\_\_\_\_\_\_\_\_\_\_\_\_\_\_\_\_\_\_\_\_\_ 1

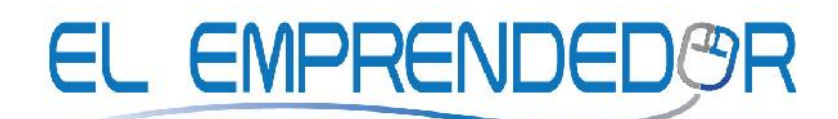

#### **3. OBJETIVOS DEL MODULO**

#### *Al finalizar este módulo estarás en capacidad de:*

- **L** Crear fórmulas simples para efectuar diferentes cálculos, mediante el uso de referencias absolutas y relativas.
- Aplicar adecuadamente las funcionalidades básicas de la hoja de cálculo para solucionar diferentes necesidades de registro y presentación de la información.
- $\frac{1}{2}$  Efectuar procesamiento de información mediante las ventajas y propiedades del uso de hojas de cálculo.

#### **4. ESTRATEGIAS DE ESTUDIO**

Para alcanzar con éxito los objetivos planteados en el módulo te sugiero aplicar las siguientes estrategias de estudio en cada una de las lecciones:

- **Lectura comprensiva de los contenidos** de la plataforma pertenecientes a cada lección asignada, identificando los conceptos más importantes.
- No realices las **actividades de aprendizaje evaluadas** sin antes haber estudiado el material de la plataforma.
- Realiza las actividades de aprendizaje en las **fechas señaladas en la agenda** del curso.
- En la plataforma, existen diferentes **actividades para afirmar los conocimientos** estudiados, como autoevaluaciones, ejemplos realizados, términos importantes, ejercicios complementarios, entre otros, revísalos y practica.
- No se tolerará actos de **"corrupción académica",** en cualquiera de sus formas. Cualquier participante que sea sorprendido cometiendo actos de esta naturaleza será suspendido del curso.
- En este curso se utilizan las siguientes estrategias de aprendizaje: **Videos explicativos, Presentación de contenidos, aprendizaje conceptual, resolución de casos prácticos.**

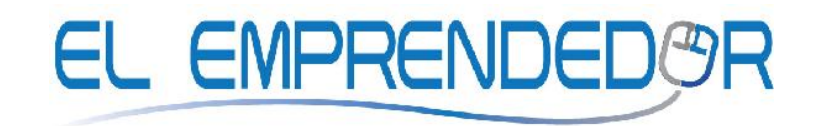

#### **5. AGENDA DEL CURSO**

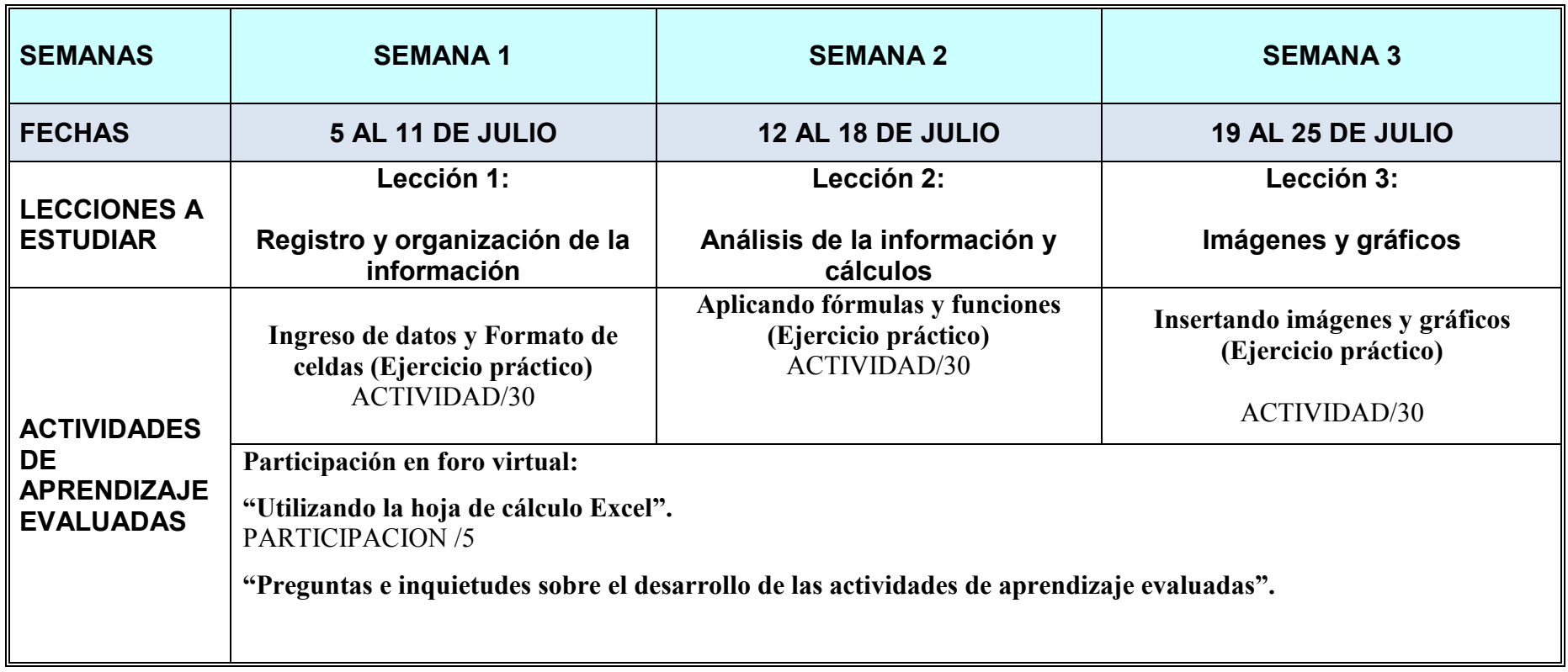

\_\_\_\_\_\_\_\_\_\_\_\_\_\_\_\_\_\_\_\_\_\_\_\_\_\_\_\_\_\_\_\_\_\_\_\_\_\_\_\_\_\_\_\_\_\_\_\_\_\_\_\_\_\_\_\_\_\_\_\_\_\_\_\_\_\_\_\_\_\_\_\_\_\_\_\_\_\_\_\_\_\_\_\_\_\_\_\_\_

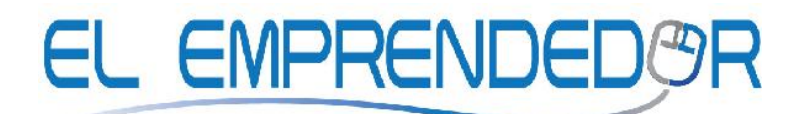

#### **6. EVALUACIÓN**

La evaluación de este módulo toma en cuenta los siguientes parámetros:

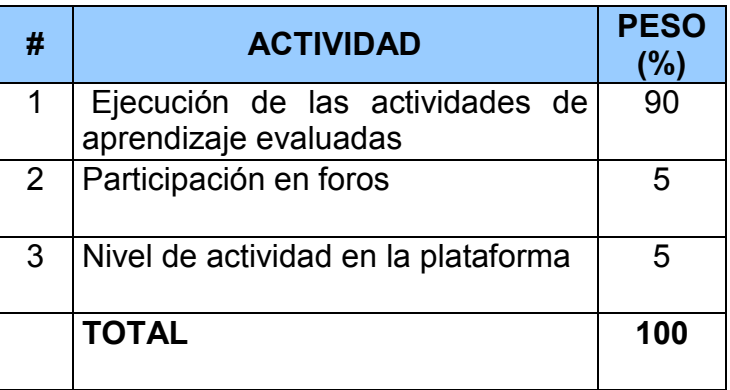

El porcentaje mínimo para aprobación del curso es del 80%.

#### **7. TUTORÍAS**

Durante el período de tiempo que dure el módulo, las tutorías se desarrollarán a través de los siguientes medios:

- Vía correo electrónico (interno de la plataforma)
- Foros por medio de la plataforma virtual

*¡Exitos en tu proceso de autoaprendizaje!*

\_\_\_\_\_\_\_\_\_\_\_\_\_\_\_\_\_\_\_\_\_\_\_\_\_\_\_\_\_\_\_\_\_\_\_\_\_\_\_\_\_\_\_\_\_\_\_\_\_\_\_\_\_\_\_\_\_\_\_\_\_\_\_\_\_\_\_\_\_\_\_\_\_\_\_\_\_\_\_\_\_\_\_\_\_\_\_\_\_